**REGIONE DEL VENETO** 

 **giunta regionale** 

**ALLEGATO C al Decreto n. 1220 del 12/12/2017** pag. 1/17

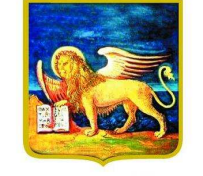

**REGIONE DELVENETO** 

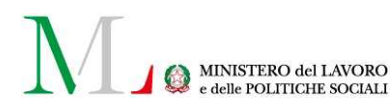

# **SPERIMENTAZIONE AZIONI DI ACCOMPAGNAMENTO SVILUPPO E RAFFORZAMENTO DEL SISTEMA DUALE NELL'AMBITO DELL'ISTRUZIONE E FORMAZIONE PROFESSIONALE.**

# *PERCORSI TRIENNALI DI ISTRUZIONE E FORMAZIONE PER IL CONSEGUIMENTO DELLA QUALIFICA PROFESSIONALE NELLE SEZIONI SERVIZI DEL BENESSERE*

## **ASSOLVIMENTO DELL'OBBLIGO D'ISTRUZIONE E DEL DIRITTO DOVERE ALL'ISTRUZIONE FORMAZIONE**

**DGR n. 2030 del 06/12/2017** 

Triennio 2018-2021

**GUIDA ALLA PROGETTAZIONE** 

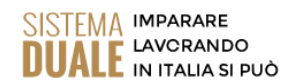

### **INDICE**

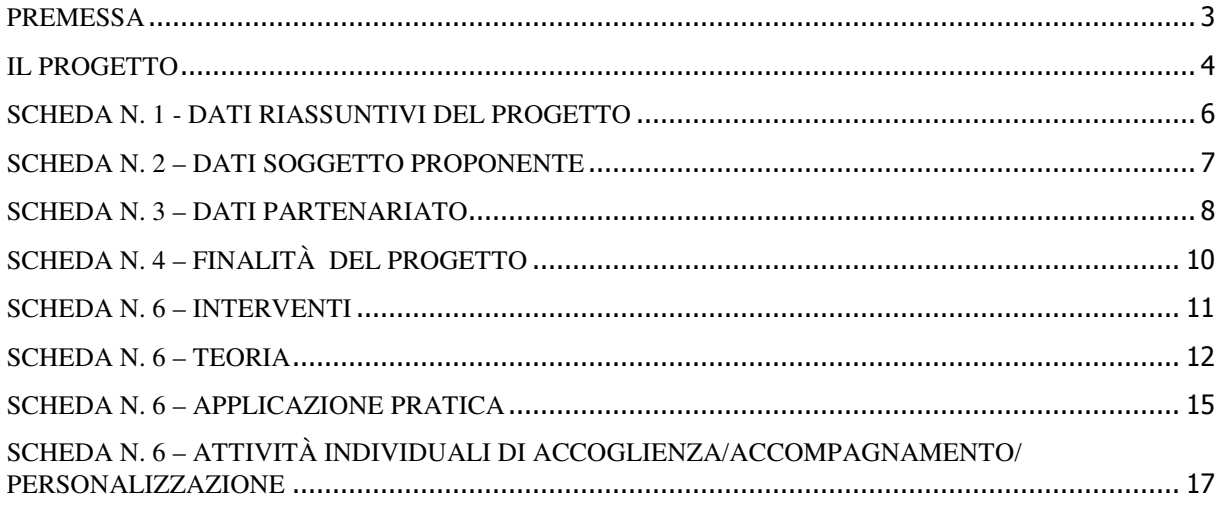

### **PREMESSA**

La presente Guida alla Progettazione vuole essere uno strumento di supporto per l'elaborazione dei progetti per percorsi triennali di istruzione e formazione professionale, da realizzare con sperimentazione del sistema di formazione duale, in attuazione della Deliberazione di Giunta Regionale n. 2030 del 06/12/2017.

Correlato a questo strumento sono a disposizione dei soggetti proponenti:

per gli aspetti tecnici:

• il "Manuale per la compilazione del formulario", che fornisce indicazioni sulle modalità di utilizzo del software, nonché un dettagliato supporto alla compilazione delle schede e dei campi di cui l'applicativo si compone (scaricabile dall'applicativo dopo l'accesso);

per gli aspetti contenutistici:

• la "Direttiva" All. B alla DGR 2030/17 "Azioni di accompagnamento sviluppo e rafforzamento del sistema duale nell'ambito dell'Istruzione e Formazione Professionale. Accordo in Conferenza Stato Regioni del 24/9/2015. Approvazione avviso percorsi triennali di Istruzione e Formazione Professionale per il triennio 2018/2021 per il rilascio della qualifica professionale nella sezione servizi del benessere, con sperimentazione del sistema di formazione duale. Apertura termini"

Per comodità di lettura, la struttura di questa Guida richiama la struttura a schede prevista nell'applicativo web.

Qualora, a seguito della consultazione degli strumenti sopra elencati, fossero necessarie ulteriori precisazioni in relazione alla progettazione dei percorsi, è possibile:

- − contattare telefonicamente gli uffici regionali ai seguenti numeri
- per quesiti di carattere contenutistico (tipologie e caratteristiche dei progetti presentabili, degli utenti destinatari ecc.): 041/2795026-5061–5032-5736 dal lunedì al giovedì dalle 9.00 alle 13.00 e dalle 14.00 alle 17.00 e il venerdì dalle 9.00 alle 13.00;
- per quesiti relativi all'assistenza tecnica, in particolare per quanto riguarda le modalità di accesso ed utilizzo del sistema informatico, è possibile contattare i numeri 041/2795147 dal lunedì al venerdì dalle 9.00 alle 13.00.
- − inviare una richiesta all'indirizzo mail formazione-iniziale@regione.veneto.it.

### **IL PROGETTO**

Con il termine "progetto" si intende la descrizione di un percorso triennale di IeFP.

Un soggetto proponente può presentare uno o più progetti, a seconda del numero di percorsi triennali che intende attivare.

Ciascun progetto, infatti, deve essere riferito ad un unico percorso triennale di istruzione e formazione, finalizzato al conseguimento della qualifica di "operatore del benessere: indirizzo estetica" oppure "operatore del benessere: indirizzo acconciatura", da realizzare nel triennio 2017/2020.

I dati riguardanti il progetto si inseriscono on line compilando le seguenti schede:

- SCHEDA N. 1 DATI RIASSUNTIVI DEL PROGETTO compilazione obbligatoria;
- SCHEDA N. 2 DATI SOGGETTO PROPONENTE compilazione obbligatoria;
- SCHEDA N. 3 DATI PARTENARIATO compilazione obbligatoria: in base alla direttiva di riferimento i progetti devono prevedere **a pena di inammissibilità** un numero di partenariati aziendali sufficienti a garantire l'accoglienza per il periodo di applicazione pratica in azienda di almeno 20 studenti.
- SCHEDA N. 4 FINALITÀ DEL PROGETTO compilazione obbligatoria;
- SCHEDA N. 6 INTERVENTI –compilazione obbligatoria di:
- una *Scheda 6 Teoria* per ogni annualità del triennio (interventi tipo Q1T,Q2T,Q3T), riferita alla parte di formazione esterna all'azienda, svolta presso il CFP/SFP;
- una *Scheda 6 Applicazione pratica*, in cui vengono descritti gli interventi di impresa simulata (tipo ISD), di alternanza scuola-lavoro (tipo ASL) o di apprendistato per la qualifica professionale (tipo AQD), che caratterizzano il percorso duale;
- una *Scheda 6 Attività individuali di accoglienza/accompagnamento/personalizzazione* riferita a tutte le attività individuali di accoglienza/accompagnamento/ personalizzazione svolte nel triennio (25 ore per annualità, 75 nel triennio).

In base alla direttiva allegato B alla DGR 2030 del 06/12/2017 i periodi di applicazione pratica che caratterizzano i percorsi triennali di istruzione e formazione professionale realizzati in sperimentazione del sistema duale non possono essere inferiori a:

- nel primo anno del triennio: 400 ore annue in impresa simulata. L'impresa simulata è rivolta in particolare agli studenti quattordicenni del primo anno del percorso triennale, ed ha una funzione propedeutica all'alternanza scuola lavoro o all'apprendistato. È possibile inserire in contratti di apprendistato per la qualifica anche ragazzi iscritti al primo anno del percorso triennale, purché abbiano compiuto il quindicesimo anno di età.
- nel secondo anno del triennio: 400 ore annue di formazione in azienda in alternanza scuola lavoro oppure minimo 40% dell'orario ordinamentale annuale di 990 ore in formazione interna all'azienda presso cui lo studente iscritto al CFP sia stato assunto in contratto di apprendistato per la qualifica ai sensi dell'art. 41 II comma lettera a) del D. Lgs. 81/2015;
- nel terzo anno del triennio: 500 ore annue di formazione in azienda in alternanza scuola lavoro oppure minimo 50% dell'orario ordinamentale annuale di 990 ore in formazione interna all'azienda presso cui lo studente iscritto al CFP sia stato assunto in contratto di apprendistato per la qualifica ai sensi dell'art. 41 II comma lettera a) del D. Lgs. 81/2015.

Ogni progetto sarà composto da un minimo di 7 schede intervento (3 per la parte teorica, 1 per le attività individuali di accoglienza/accompagnamento personalizzazione e 3 per la parte di applicazione pratica) ad un massimo di 10 schede intervento (3 per la parte teorica 1 per le attività individuali di accoglienza/accompagnamento personalizzazione e 5 per la parte di applicazione pratica) in quanto la progettazione del secondo e del terzo anno deve descrivere la parte di applicazione pratica sia in riferimento alla modalità in apprendistato, sia in riferimento alla modalità in alternanza scuola-lavoro e la direttiva prevede la possibilità di attivare il contratto di apprendistato anche per studenti del primo anno del percorso che abbiano compiuto il quindicesimo anno di età).

## **ALLEGATO C al Decreto n. 1220 del 12/12/2017** pag. 6/17

### **SCHEDA N. 1 - DATI RIASSUNTIVI DEL PROGETTO**

**Soggetto proponente:** riportare la denominazione del soggetto proponente che presenta il progetto.

**Titolo del progetto:** inserire "Sperimentazione duale – Percorsi triennali di IeFP servizi del benessere"

**Tipologia progetto:** campo obbligatorio. Unica opzione disponibile "formazione iniziale"

**Ateco 2007 progetto:** ambito di appartenenza dell'attività progettuale proposta. Nel campo "cerca" inserire un testo o parte di testo. Scegliere la dicitura più attinente dalla tabella che appare.

Nel sito della Regione, seguendo il seguente percorso :

http://www.regione.veneto.it/web/formazione-e-istruzione/formazioneiniziale

in "Programmazione" ⇨ "Progettazione percorsi di IeFP: Materiale" è riportata la classificazione Ateco 2007 delle figure approvate in allegato 2 all'Accordo Stato-Regioni del 27.07.2011, integrato dall'Accordo Stato-Regioni del 19.01.2012.

**Province di diffusione**: indicare la provincia di svolgimento dell'attività.

**Comune attività**: indicare il Comune di svolgimento dell'attività

**Referente progetto:** indicare il nominativo della persona da contattare per chiarimenti o precisazioni in relazione al progetto presentato.

**Ruolo referente:** specificare il ruolo ricoperto all'interno dell'Organismo di Formazione.

Per i seguenti campi: "**Telefono referente**" – "**Cellulare referente**" – "**E-mail referente**", inserire i dati mediante i quali poter contattare il referente.

# **ALLEGATO C al Decreto n. 1220 del 12/12/2017** pag. 7/17

### **SCHEDA N. 2 – DATI SOGGETTO PROPONENTE**

Possono presentare progetti gli Organismi di Formazione iscritti nell'elenco di cui alla Legge Regionale n. 19 del 9 agosto 2002 ("Istituzione dell'elenco regionale degli Organismi di Formazione accreditati") per l'ambito dell'obbligo formativo e gli Organismi di Formazione non iscritti nel predetto elenco, purché abbiano già presentato istanza di accreditamento per l'ambito dell'obbligo formativo.

I seguenti campi: **Codice Ente, Denominazione, Codice fiscale, Partita IVA, Comune, Provincia, Dimensione, Numero addetti, Settore attività (ATECO), Attività economica,** sono precompilati dal sistema e non modificabili.

Qualora vi fosse la necessità di apportare delle modifiche è necessario comunicare le variazioni alla Direzione Lavoro, PO Accreditamento Tel. 041 2795109 – 5136 -5096 -5338

I campi: **Telefono, Fax, Email, PEC** sono dati obbligatori da riportare per comunicazioni riferite al progetto specifico.

**Legale rappresentante:** indicare il nominativo del Legale rappresentante del soggetto proponente.

**Presentazione proponente:** inserire una sintetica presentazione che evidenzi l'esperienza del proponente nella realizzazione di percorsi triennali finalizzati alla formazione della figura proposta per il percorso duale.

### **SCHEDA N. 3 – DATI PARTENARIATO**

### **ATTENZIONE**

- **Ogni progetto deve presentare un numero di partner aziendali sufficienti a garantire l'accoglienza per il periodo di applicazione pratica in azienda di almeno 20 studenti. (requisito di ammissibilità del progetto punto 15.b della Direttiva);**
- **In base a quanto previsto dal punto I.11a della Direttiva non sono ammissibili progetti presentati da OdF sospesi o revocati dall'accreditamento e/o che presentino tra i partner operativi soggetti sospesi o revocati da meno di 36 mesi.**

La Direttiva di riferimento prevede tre tipologie di partenariati:

- $\triangleright$  partenariati aziendali espressamente riferiti all'accoglienza degli studenti in azienda in contratto di apprendistato;
- partenariati aziendali espressamente riferiti all'accoglienza degli studenti in azienda in alternanza scuola lavoro;
- $\triangleright$  partenariati con:
	- altri Organismi di Formazione;
	- con Istituti scolastici;
	- e/o con soggetti rappresentativi del sistema produttivo del Veneto quali associazioni di categoria, organizzazioni sindacali, camere di commercio, enti bilaterali, organizzazioni di distretto etc.

ognuna delle tre tipologie di partenariato è documentabile attraverso un modulo di adesione specifico.

Per ogni partner è necessario compilare una nuova scheda*.* 

**Codice ente:** il sistema consente di selezionare il partner con un menù a tendina. In base al codice selezionato precompila automaticamente i campi relativi ai dati anagrafici. Nel caso di partner non censiti la scheda va compilata interamente.

Denominazione soggetto partner: **riportare la denominazione o ragione sociale per esteso ed eventualmente l'acronimo.** 

**Tipologia partenariato:** il sistema richiede di selezionare una delle opzioni predefinite tra partenariato aziendale e partenariato non aziendale.

Per partenariato aziendale nella sperimentazione duale si intende esclusivamente i partenariati delle aziende finalizzati all'assunzione degli studenti con contratto di apprendistato per la qualifica o all'accoglimento degli studenti in alternanza scuola – lavoro.

**Codice fiscale**: si suggerisce di prestare attenzione nella compilazione di tale campo in quanto è la chiave per l'individuazione del soggetto partner.

"Indirizzo sede legale" – "Partita IVA"- "Comune sede legale" -– "Tel" – "Fax" – "E-mail": **campi da compilare per i partner non censiti.** 

**Forma giuridica partner:** selezionare una delle opzioni disponibili dal menù a tendina.

**Codice accreditamento partner:** nel caso di un partner accreditato tale campo è obbligatorio.

**Attività ATECO:** riportare l'attività del soggetto partner secondo la classificazione ATECO 2007. Tale compilazione è guidata da una apposita procedura.

NOTA BENE: Nel caso in cui al partner fosse stata attribuita una classificazione precedente rispetto ad Ateco 2007, si suggerisce di verificare la corrispondenza del codice assegnato attraverso lo strumento "Raccordo Ateco" disponibile all'indirizzo www.istat.it/strumenti/definizioni/ateco.

# **ALLEGATO C al Decreto n. 1220 del 12/12/2017** pag. 9/17

**Settore economico (MONIT):** è il settore economico di appartenenza del soggetto partner secondo la classificazione UE: selezionare la voce più idonea dal menù a tendina.

**Sede attività:** per i partenariati aziendali inserire l'indirizzo della sede produttiva.

**Dimensione partner:** selezionare **una** tra le seguenti opzioni:

- − Micro
- − Piccola
- − Media
- − Grande

**Numero addetti:** inserire il numero di lavoratori occupati (dipendenti e collaboratori purché inseriti in modo stabile) presso il partner.

**Numero destinatari riferibili all'impresa:** specificare il numero di destinatari (allievi) riferiti al partner aziendale, di cui alla presente scheda, che si intende mettere in formazione e/o in tirocinio (qualora un partner aziendale presentasse entrambe le condizioni, dettagliare nel campo "descrizione ruolo" quanti destinatari vengono messi in formazione e quanti allievi ospitati in tirocinio).

**Presentazione partner:** fornire informazioni sintetiche sulle attività del partner in relazione al progetto presentato.

**Ruolo partner:** prima di descrivere brevemente il ruolo che intende ricoprire il partner e il livello del suo coinvolgimento nel progetto, precisare N. allievi accolti in apprendistato e N. allievi accolti in ASL.

.

 $\overline{a}$ 

**Funzioni affidate:** selezionare dal menu a tendina una delle opzioni disponibili; qualora al partner vengano affidate più funzioni è possibile effettuare una scelta multipla.

**Importo previsto affidamento**: questo dato è obbligatorio in caso di partenariato operativo.

Si ricorda che il partner operativo si configura a partire da un piano di attività dettagliato e dal relativo budget che gli viene assegnato per la realizzazione dei compiti specifici riferiti all'attuazione  $dell'intervento<sup>1</sup>$ .

Nel caso di partnership di rete il campo non risulta pertinente in quanto tale soggetto supporta gli interventi progettuali con i propri servizi radicati sul territorio di riferimento, fornisce informazioni, raccordo e collegamenti necessari, ma non gestisce risorse finanziarie.

**Legale rappresentante:** indicare il nominativo del legale rappresentante del soggetto partner.

**Referente soggetto partner:** indicare il nominativo del referente del soggetto partner per il progetto formativo specifico.

**Ruolo referente**: indicare brevemente il ruolo del referente nell'Organismo partner e nel progetto formativo specifico.

Per i seguenti campi: "**Telefono referente**" – "**Cellulare referente**" – "**E-mail referente**", inserire dati mediante i quali poter contattare il referente dell'Organismo partner.

<sup>&</sup>lt;sup>1</sup> Per la definizione di partner operativo o di rete si rimanda al Testo Unico per i Beneficiari (approvato con DGR 670 del 28/4/2015).

# **ALLEGATO C al Decreto n. 1220 del 12/12/2017** pag. 10/17

### **SCHEDA N. 4 – FINALITÀ DEL PROGETTO**

### **NOTA: Il progetto deve riguardare l'intero percorso triennale, (primo, secondo e terzo anno).**

**Motivazione intervento/rilevazione fabbisogni.** In questo campo evidenziare:

- − l'area territoriale interessata dall'offerta formativa (territori comunali di provenienza dei potenziali iscritti)
- − la descrizione del tessuto economico di riferimento.
- − l'impegno formale del soggetto proponente ad attivare contratti di apprendistato per la qualifica, per una percentuale superiore di iscritti oltre il minimo richiesto dalla Direttiva (punto 2. Obiettivi generali: 20% degli studenti iscritti al terzo anno, **pari ad almeno 4 studenti**) prima della conclusione del percorso triennale. *(Esempio di impegno da inserire: l'Ente si impegna ad attivare al terzo anno, n. 6 contratti di apprendistato corrispondenti al 30% ovvero il 10% oltre il minimo richiesto).*

**Modalità di diffusione:** indicare le modalità e i tempi di diffusione/promozione del progetto, dei risultati e delle iniziative (ad esempio promozione a mezzo stampa, invio di mail, telemarketing, etc).

**Modalità di valutazione e monitoraggio:** indicare le modalità che si intendono adottare per il monitoraggio delle attività progettuali e la valutazione dei risultati del progetto.

**Numero utenti complessivamente coinvolti:** inserire il numero di studenti **(codici fiscali diversi)** che si prevede di inserire nel percorso triennale.

#### **PIANO FINANZIARIO**

Compilare la Categoria **A1** Descrizione **Contributo pubblico** come segue:

- **Quantità**: 1
- **Valore unitario**: inserire il contributo pubblico richiesto per l'intero triennio, calcolato con le modalità e con l'applicazione delle Unità di Costo Standard (UCS) descritte in dettaglio nelle successive Scheda 6 – Teoria e Scheda 6 - Attività individuali di accoglienza/accompagnamento/personalizzazione.

**Attenzione** il monte ore finanziabile del triennio corrisponde a 2.639 così suddiviso: 990 ore primo anno, 874 ore secondo anno e 775 ore terzo anno

Compilare la Categoria **A2.2** descrizione **Cofinanziamento privato in denaro** come segue:

- **Quantità:** 1
- **Valore unitario**: la somma degli eventuali contributi per le spese di frequenza a carico degli allievi per l'intero triennio o eventuali altri cofinanziamenti privati in denaro.

### **Fac-simile**

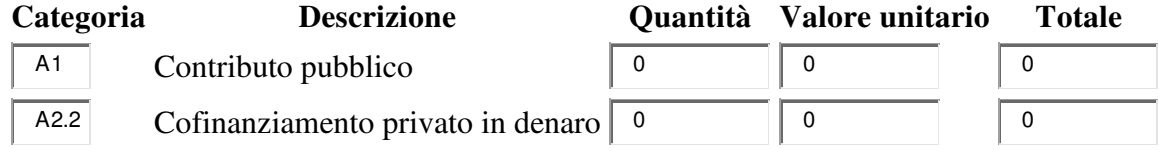

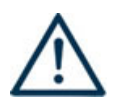

**LA SOMMA ALGEBRICA DEI RICAVI (PARTE FINANZIARIA SCHEDA 4) DEVE CORRISPONDERE ALLA SOMMA ALGEBRICA DEI COSTI (PARTE FINANZIARIA DI OGNI SCHEDA 6-TEORIA)** 

## **ALLEGATO C al Decreto n. 1220 del 12/12/2017** pag. 11/17

#### **SCHEDA N. 6 – INTERVENTI**

Questa scheda è riferita alla programmazione delle attività svolte presso il CFP e durante la parte di applicazione pratica in azienda.

Vi si descrive il complesso degli interventi formativi del primo, del secondo e del terzo anno, che compongono il percorso triennale proposto nel progetto.

Gli interventi formativi che compongono il percorso triennale e che sono descritti nel progetto devono essere adeguatamente descritti, utilizzando una scheda 6 – teoria per ciascuna annualità del percorso e almeno una scheda 6 per la fase parte di applicazione pratica.

Per descrivere un percorso triennale duale sarà quindi necessario imputare da un minimo di 7 schede 6 (3 per l'attività teorica di formazione presso il CFP, 1 per le attività individuali di accoglienza/accompagnamento personalizzazione e 3 per l'attività di applicazione pratica), a un massimo di 10 schede 6 (3 per l'attività teorica di formazione presso il CFP, 1 per le attività individuali di accoglienza/accompagnamento personalizzazione e 5 per l'attività di applicazione pratica), nel caso il cui la progettazione del secondo e del terzo anno descriva la parte di applicazione pratica sia in riferimento alla modalità in apprendistato, sia in riferimento alla modalità in alternanza scuola-lavoro; la direttiva prevede la possibilità di attivare il contratto di apprendistato anche per studenti del primo anno del percorso che abbiano compiuto il quindicesimo anno di età).

**Tipologia intervento:** selezionare dal menù a tendina una delle seguenti sigle:

- Q1T per l'intervento di primo anno;
- Q2T per l'intervento di secondo anno;
- Q3T per l'intervento di terzo anno;
- ISD per l'impresa simulata: min. 400 ore, rivolta in particolare agli studenti quattordicenni del primo anno del percorso triennale, con funzione propedeutica all'alternanza scuola lavoro o all'apprendistato;
- AQD per l'apprendistato per la qualifica: min. 40% del monte ore annuo nel secondo anno e 50% del monte ore annuo nel terzo anno. La direttiva prevede inoltre la possibilità di attivare il contratto di apprendistato anche per studenti del primo anno del percorso che abbiano compiuto il quindicesimo anno di età;
- ASL per l'Alternanza Scuola Lavoro: min. 400 ore del monte ore annuo nel secondo anno e 500 ore nel terzo anno;
- COI per le attività individuali di accoglienza/accompagnamento/personalizzazione.

#### **PIANO FINANZIARIO**

Il piano finanziario di ciascuna annualità del triennio deve essere inserita esclusivamente in ciascuna delle schede Q1T – Q2T –Q3T e nella scheda COI per le attività individuali di accoglienza/accompagnamento/personalizzazione.

Il contributo pubblico richiesto per ciascun anno deve essere calcolato secondo le modalità descritte al punto 13 della Direttiva.

# **ALLEGATO C al Decreto n. 1220 del 12/12/2017** pag. 12/17

### **SCHEDA N. 6 – TEORIA**

**ID intervento:** il sistema informatico assegna una numerazione di default.

**Numero intervento:** il sistema informatico assegna una numerazione di default - che non va modificata - a ciascun intervento compreso nel progetto, secondo l'ordine di inserimento. Per una corretta numerazione progressiva dei tre interventi si suggerisce di inserire le annualità (primo anno, secondo anno e terzo anno) secondo l'ordine sequenziale.

**Titolo intervento:** inserire, a seconda dell'annualità, "Intervento di primo, secondo o terzo anno";

**Comune sede dell'intervento:** indicare il comune sede dell'intervento, il sistema provvederà in automatico a compilare i campi: **Istat e provincia sede dell'intervento**.

**Via/Piazza di svolgimento:** indicare l'indirizzo (via e numero civico) della sede formativa in cui si svolge l'intervento.

**Ore totali intervento:** riportare il numero delle ore di formazione presso il CFP per singola annualità, che dovranno corrispondere alla somma delle ore delle competenze.

**Tipologia intervento:** selezionare Q1T, Q2T o Q3T a seconda dell'annualità considerata.

**Tipologia destinatari previsti:** nella tendina inserire il numero di destinatari per tipologia. *ATTENZIONE:* il riquadro del campo numerico in tendina è visibile alla destra, sotto alla descrizione.

**Numero totale destinatari:** dato fornito in automatico dal sistema sulla base dei dati imputati nel campo "numero e tipologia allievi"**.** 

**Numero edizioni previste:** il sistema assegna di default il numero 1;

**Descrizione intervento**: inserire una breve descrizione dell'intervento che si vuole attivare;

**Metodologie didattiche previste**: selezionare dal menù a tendina

**Aree intervento formativo (FOT):** selezionare dal menù a tendina

**Classificazione PLOTEUS:** selezionare dal menù a tendina

**Classificazione NUP**: selezionare dal menù a tendina

Nel sito della Regione, seguendo il seguente percorso :

http://www.regione.veneto.it/web/formazione-e-istruzione/formazioneiniziale

in "Programmazione" ⇨ "Progettazione percorsi triennali: Materiale" è riportata una tabella di raccordo tra le qualifiche possibili e le codifiche FOT, PLOTEUS e NUP.

**Qualifiche professionali:** Dal menù, scegliere una delle due qualifiche attivabili "Operatore del benessere: indirizzo estetica" o in alternativa "Operatore del benessere: indirizzo acconciatura".

**Aggiungi competenza** 

Ciascun percorso formativo prevede una articolazione strutturata per Risultati dell'Apprendimento, definiti in termini di competenze, abilità e conoscenze.

Il riferimento obbligatorio per ciascuna figura sono gli standard minimi nazionali riportati nel Repertorio nazionale dell'Offerta di Istruzione e formazione professionale, allegato 2 dell'Accordo in Conferenza Stato-Regioni del 27/07/2011 recepito con Decreto MIUR dell'11/11/2011, integrato dall'Accordo in Conferenza Stato-Regioni del 19/1/2012.

La presente sezione serve a programmare l'articolazione didattica del percorso, individuando i risultati di apprendimento attesi in esito alla formazione esterna svolta presso il CFP.

In base all'art. 18, I° comma lettera c. del D. Lgs. 226/2005 i percorsi devono comprendere l'insegnamento della religione cattolica e l'educazione alle attività motorie.

Detti insegnamenti devono essere inseriti nell'area di base e identificate con le sigle IRC (religione cattolica) e EAM (educazione attività motorie)

### **Tipo competenza**:

immettere il numero della competenza indicato dal Repertorio nazionale dell'offerta di istruzione e formazione professionale, seguito dalla lettera P per l'area tecnico/professionale e dalla lettera C per l'area culturale:

- per le competenze professionali fare riferimento all'allegato 2 dell'Accordo in Conferenza Stato Regioni del 27/7/2011;
- per le competenze di base fare riferimento all'allegato 4 dell'Accordo in Conferenza Stato Regioni del 27/7/2011;

Una medesima competenza può essere acquisita in parte durante la formazione esterna svolta presso il CFP e in parte durante la formazione interna all'azienda (o impresa simulata nei primi anni).

**Ore previste:** inserire il numero di ore, nell'ambito dell'intervento, dedicate all'acquisizione della competenza o della parte di competenza descritta. Per i progetti approvati le ore indicate in questo campo verranno acquisite dal programma gestionale GAFSE per la compilazione dei calendari orari.

**Competenza**: riportare la descrizione presente nel Repertorio nazionale dell'offerta di istruzione e formazione professionale.

Le competenze culturali e tecnico-professionali sono disponibili sul sito regionale seguendo il seguente percorso.

http://www.regione.veneto.it/web/formazione-e-istruzione/protocolliintesa In "Accedi alla raccolta", files **06\_ACC\_Conferenza\_Lug11** e **07\_ACC\_Conferenza\_Gen12**.

**Abilità e Conoscenza:** fanno riferimento ai risultati di apprendimento descritti, per ciascuna competenza, dal Repertorio nazionale dell'offerta di istruzione e formazione professionale. È possibile compilare i campi declinando i risultati di apprendimento in relazione all'annualità del triennio considerata.

Per la parte di formazione presso il CFP è necessario riportare sotto la voce "conoscenza" le discipline che concorrono alla maturazione della competenza.

### **PIANO FINANZIARIO**

Da compilare solo nelle schede 6 – teoria (Q1T, Q2T e Q3T).

Compilare la Categoria **E1.1** descrizione **UCS ora formazione** come segue:

- **Quantità**: monte ore finanziabile che corrisponde a 990 ore per primo anno, 874 ore per secondo anno e 775 ore per terzo anno;
- **Valore unitario**: € 77,50 (UCS ora formazione servizi del benessere);
- **Totale**: il contributo pubblico orario richiesto per ogni annualità.

Compilare la Categoria **E1.2** descrizione **UCS allievo** come segue:

# **ALLEGATO C al Decreto n. 1220 del 12/12/2017** pag. 14/17

- **Quantità:** n. allievi previsti per ogni annualità;
- **Valore unitario:** € 462,00 (UCS allievo servizi del benessere);
- **Totale:** il contributo pubblico allievo richiesto per ogni annualità (max € 9.240,00).

Compilare la Categoria **E1.3** descrizione **Costi a cofinanziamento privato** come segue:

- **Quantità:** n. di contributi privati previsti per ogni annualità (eventuali contributi per le spese di frequenza a carico degli allievi per l'intero triennio o eventuali altri cofinanziamenti privati in denaro);
- **Valore unitario**: inserire l'importo unitario di eventuali cofinanziamenti privati in denaro (max.  $\epsilon$  150,00 per contributi per le spese di frequenza a carico degli allievi);
- **Totale:** il cofinanziamento privato richiesto per ogni annualità.

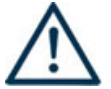

**NON COMPILARE** LA CATEGORIA **E1.4** DESCRIZIONE **UCS ORA/UTENTE (INDIVIDUALE)** CHE DOVRÀ ESSERE COMPILATA NELLA SCHEDA INTERVENTO SPECIFICA (*TIPOLOGIA INTERVENTO COI*).

### **Fac-simile**

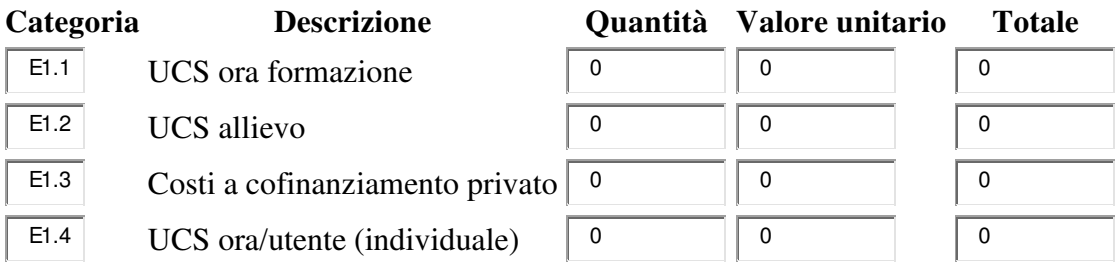

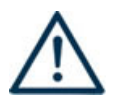

**LA SOMMA ALGEBRICA DEI RICAVI (PARTE FINANZIARIA SCHEDA 4) DEVE CORRISPONDERE ALLA SOMMA ALGEBRICA DEI COSTI (PARTE FINANZIARIA DI OGNI SCHEDA 6-TEORIA).** 

# **ALLEGATO C al Decreto n. 1220 del 12/12/2017** pag. 15/17

### **SCHEDA N. 6 – APPLICAZIONE PRATICA**

**ID intervento:** il sistema informatico assegna una numerazione di default.

**Comune sede dell'intervento, Via/Piazza di svolgimento, Titolo intervento e Tipologia destinatari previsti:** inserire i dati come indicati nella scheda 6 - teoria.

**Numero intervento:** il sistema informatico assegna una numerazione di default - che non va modificata - a ciascun intervento compreso nel progetto, secondo l'ordine di inserimento. Per una corretta numerazione progressiva si suggerisce di inserire gli interventi di applicazione pratica in azienda associati al secondo anno e associati al terzo anno secondo l'ordine sequenziale.

**Ore totali intervento**: in base alla direttiva di riferimento i percorsi triennali di IeFP realizzati sperimentando il sistema di formazione duale comprendono i seguenti periodi di applicazione pratica:

- impresa simulata (intervento tipo ISD): min. 400 ore, rivolta in particolare agli studenti quattordicenni del primo anno del percorso triennale, con funzione propedeutica all'alternanza scuola lavoro o all'apprendistato. La direttiva prevede inoltre la possibilità di attivare il contratto di apprendistato anche per studenti del primo anno del percorso che abbiano compiuto il quindicesimo anno di età;
- apprendistato per la qualifica (intervento tipo AQD): min. 40% del monte ore annuo nel secondo anno e 50% del monte ore annuo nel terzo anno;
- alternanza scuola lavoro (intervento tipo ASL): min. 400 ore del monte ore annuo nel secondo anno e 500 ore nel terzo anno;

**Descrizione dell' intervento / servizio**: inserire una breve descrizione della modalità di svolgimento.

**Riferimento altro intervento**: riportare il numero dell'intervento formativo (scheda 6) in cui si inserisce l'intervento descritto nella presente scheda

### **Aggiungi competenza**

La presente sezione serve a programmare l'articolazione didattica del percorso individuando i risultati di apprendimento attesi in esito alla formazione interna all'azienda.

#### **Tipo competenza**:

immettere il numero della competenza indicato dal Repertorio nazionale dell'Offerta di Istruzione e formazione professionale, seguito dalla lettera P per l'area tecnico/professionale e dalla lettera C per l'area culturale:

- per le competenze professionali fare riferimento all'allegato 2 dell'Accordo in Conferenza Stato Regioni del 27/7/2011;
- per le competenze di base fare riferimento all'allegato 4 dell'Accordo in Conferenza Stato Regioni del 27/7/2011.

Una medesima competenza può essere acquisita in parte durante la formazione esterna svolta presso il CFP e in parte durante la formazione interna all'azienda.

**Ore previste:** inserire il numero di ore dedicate all'acquisizione della competenza nell'ambito dell'intervento considerato.

**Competenza**: riportare la descrizione presente nel repertorio.

Le competenze culturali e tecnico-professionali sono disponibili sul sito regionale seguendo il seguente percorso.

# **ALLEGATO C al Decreto n. 1220 del 12/12/2017** pag. 16/17

http://www.regione.veneto.it/web/formazione-e-istruzione/protocolliintesa In "Accedi alla raccolta", files **06\_ACC\_Conferenza\_Lug11** e **07\_ACC\_Conferenza\_Gen12**.

**Abilità e Conoscenza:** fanno riferimento ai risultati di apprendimento descritti, per ciascuna competenza, dal Repertorio nazionale dell'offerta di istruzione e formazione professionale. È possibile compilare i campi declinando i risultati di apprendimento in relazione all'annualità del triennio considerata.

### **SCHEDA N. 6 – ATTIVITÀ INDIVIDUALI DI ACCOGLIENZA/ACCOMPAGNAMENTO/PERSONALIZZAZIONE**

Inserire una scheda per ciascun progetto riferita a tutte le attività individuali di accoglienza/accompagnamento/personalizzazione svolte nel triennio (25 ore per annualità, 75 nel triennio).

#### **PIANO FINANZIARIO**

Compilare la Categoria **E1.4** descrizione **UCS ora/utente (individuale)** come segue:

- **Quantità:** n. ore previste nel triennio;
- **Valore unitario:** € 38,00;
- **Totale:** contributo pubblico complessivo richiesto per le attività individuali di accoglienza/accompagnamento/personalizzazione svolte nel triennio (2.850,00 euro nel triennio).